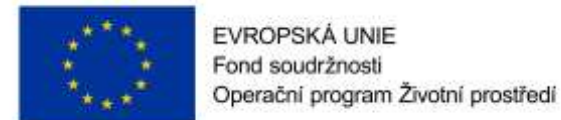

# **Specifikace předmětu Díla**

# **1 Výstupy projektu**

**Předmět prací – přehled** (podrobněji rozepsáno níže) **:**

- **A. Zajištění potřebných podkladů**
- **B. Sestavení variantních povodňových scénářů na základě hydrodynamického modelu** (vliv přítoků, zaplavování nechráněných lokalit, selhání PPO, přelití PPO)
- **C. Sestavení variantních harmonogramů** dle definovaných povodňových scénářů.
- **D. Doplnění údajů do POVIS a dPP města** Na základě výstupů z hydrodynamického modelu budou doplněny do POVIS a dPP atributy k objektům dPP:
- **E. Rozšíření a další funkcionality webové aplikace aktivního harmonogramu**

#### **A. Zajištění potřebných podkladů**

Pro potřeby výpočtů bude nutné zajistit veškeré dostupné podklady.

#### **A.1. Geodetické zaměření**

Pro potřeby výpočtů bude nutné provést nové geodetické zaměření a zajistit stávající dostupné geodetické podklady.

**Stávající geodetické zaměření** bude využito pro Labe, Ploučnici a Jílovský potok. Vlastníkem tohoto geodetického zaměření je Povodí Labe, státní podnik a Povodí Ohře, státní podnik a je předpoklad, že tento topologický podklad pro účely této zakázky bude poskytnut.

**Nové geodetické zaměření** proběhne v místech, kde je predikován počátek zaplavení. Tato místa jsou v současné době přibližně lokalizována na základě zkušeností z proběhlých povodní

#### **A.2. Digitální model terénu**

V rámci zpracování hydrodynamického modelu bude nutné vyhotovit digitální model terénu. Vzhledem k tomu, že pro řeku Labe takovýto podklad existuje a je majetkem Povodí Labe, státní podnik, je předpoklad, že pro účely této zakázky bude poskytnut. Výsledný digitální model terénu se bude skládat ze stávajícího DMT řeky Labe, geodetického zaměření přítoků doplněného o DMR 5g.

#### **A.3. Hydrologická data**

Hydrologická data budou objednána v podobě teoretické povodňové vlny  $Q_{100}$  pro profil v Děčíně a pro ústí Ploučnice a Jílovského potoka do Labe. N – leté průtoky budou převzaty z posledních studií záplavových území – SZÚ.

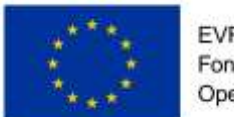

# **B. Sestavení variantních povodňových scénářů na základě hydrodynamického modelu**

# **B.1. Sestavení výpočetního modelu (kalibrace)**

Pro potřeby výpočtů povodňových událostí bude sestaven výsekový 2D hydrodynamický model proudění pro vodní tok Labe v rozsahu územní působnosti statutárního města Děčín. **Jedná se o úsek 20 km dlouhý od ř. km 730,000 – 750,000. Hydrodynamický model bude zahrnovat přítoky Ploučnici a Jílovský potok v délce potřebné pro požadované výpočty**. Pro vodní tok Ploučnice se jedná o 2,3 km od ústí do Labe a pro Jílovský potok se jedná o úsek 1,5 km dlouhý.

Sestavený hydrodynamický model bude kalibrován na známé povodňové značky pro stanovení správné úrovně vodní hladiny.

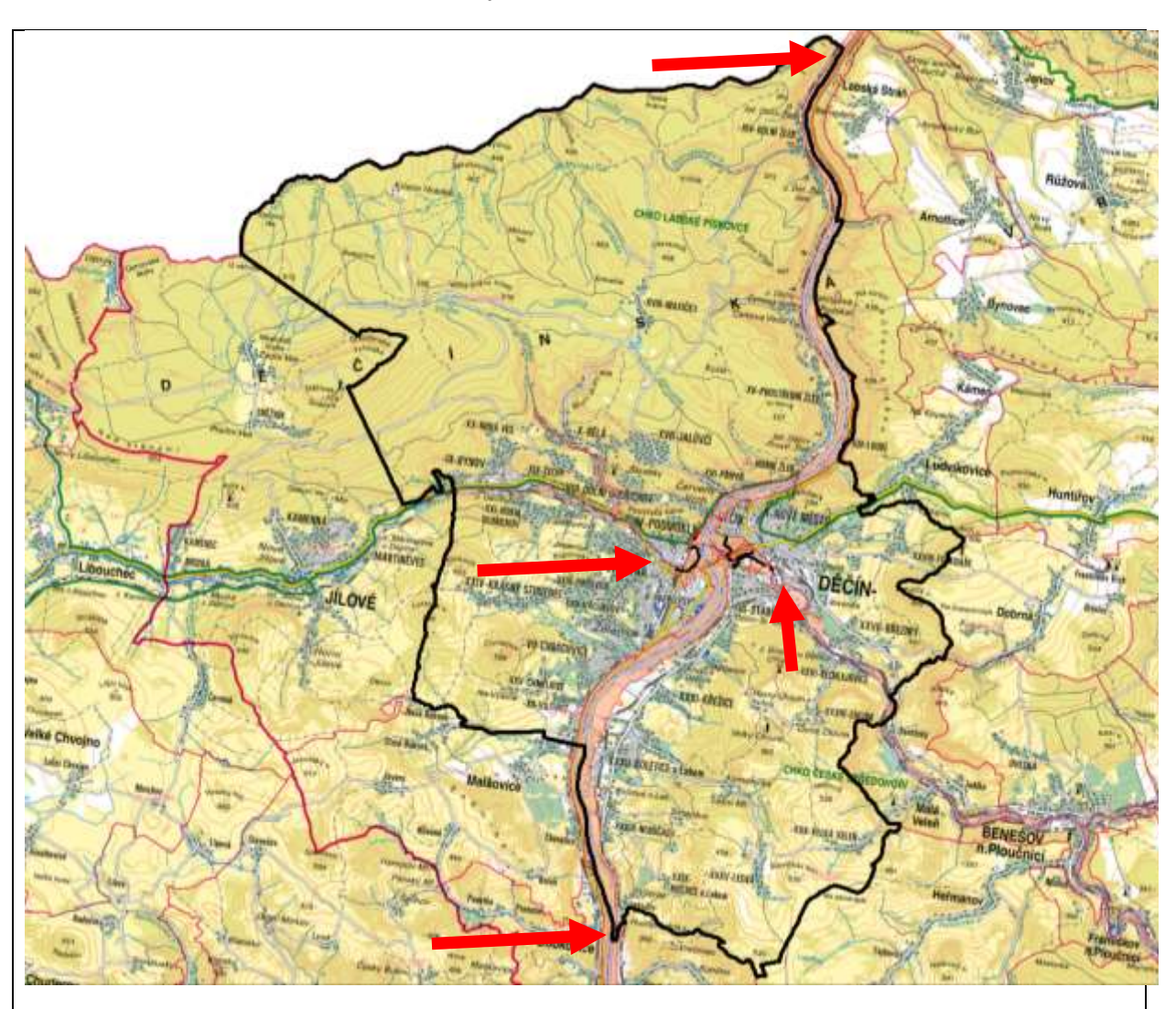

*Obrázek 1 – Rozsah modelu*

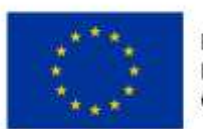

# **B.2. Stanovení limitních hladin**

Pomocí hydrodynamického modelu bude možné definovat limitní hladiny pro město Děčín. Limitní hladina je úroveň hladiny, kdy dochází k počátku zaplavování předmětného území v Děčíně. U nechráněného území se může jednat o počátek zaplavení silnice či vylévání za břehovou hranu. U prvků protipovodňové ochrany se jedná především o kóty prahů mobilních hrazení, koruny protipovodňových zdí a kanalizačních uzávěrů/poklopů. V rámci stanovení limitních úrovní budou lokalizovány místa s počátkem zaplavování.

Pro tyto stanovené limitní úrovně hladiny v daném čase výpočtu bude odečten aktuální průtok v řece Labi. Pro tento průtok bude v profilu vodočtu Ústí nad Labem pomocí známé konzumpční křivky a postupových dob Ústí nad Labem – Děčín stanoven vodní stav, při kterém nastává sledovaný jev (zaplavování, přelévání) a doba, za kterou se průtok na vodočtu v Ústí n. L. projeví v Děčíně.

# **B.3. Vliv povodňových průtoků na přítocích Labe na stanovené limitní hladiny**

V případě, že při povodňové události na Labi dojde k souběhu povodní s přítoky Labe, dojde k urychlení nástupu povodně v Děčíně oproti stavu, kdy je na přítocích uvažován stav bez povodně. Na obou přítocích (Jílovský potok i Ploučnice) dojde ke zvýšení vodní hladiny a potřebě zahájit jednotlivé úkony protipovodňové ochrany podstatně dříve. Pro zjištění tohoto rizika a zjištění informace o kolik dřív je nutné zahájit činnosti, budou vypočteny následující scénáře:

- Průběh povodňové vlny  $Q_{100}$  na Labi v kombinaci zvýšeného vodního stavu na přítocích v podobě konstantního průtoků odpovídající hodnotě  $Q_5$ .
- Průběh povodňové vlny  $Q_{100}$  na Labi v kombinaci zvýšeného vodního stavu na přítocích v podobě konstantního průtoků odpovídající hodnotě  $Q_{20}$ .

# **B.4. Výpočet průběhu zaplavování při povodních na přítocích Labe**

Navrhované linie protipovodňových opatření chrání předmětné území na návrhový průtok na řece Labi. V chráněné lokalitě se nacházejí dva přítoky. Levostranný přítok Jílovského potoka a pravostranný přítok Ploučnice. V případě, že dojde k povodni na těchto přítocích o takové velikosti, že dojde k přelití protipovodňových linií anebo se nestihne vybudovat mobilní hrazení, dojde k zaplavení chráněného území. Povodně na přítocích mohu přijít výrazně dřív, než povodeň na Labi a pro výstavbu mobilních prvků nemusí být vždy dostatek času. Na základě výpočtů budou stanoveny rozsahy zaplavení a lokalizace počátku zaplavení pro jednotlivé N – leté scénáře na přítocích řeky Labe. Výpočet bude zohledňovat stávající prvky protipovodňových opatření, které mohou v některých případech, kdy voda jejich vlivem nemůže volně proudit, průběh povodně zhoršit.

Výpočet bude proveden na průběh povodňové vlny na Ploučnici a na Jílovském potoce pro hydrologický profil ústí do Labe.

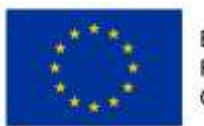

# **B.5. Výpočet průběhu zaplavování skrz mobilní prostupy**

Systém protipovodňové ochrany města Děčína je závislý na včasné a správné výstavbě mobilních prvku protipovodňové ochrany. Tento prvek je potenciálním rizikem, neboť může dojít k jeho selhání např. nepodaří-li se včas postavit. Budou vyhotoveny výpočetní scénáře, kdy nedojde k výstavbě jednotlivých prvků mobilních opatření (při zvolených kombinacích) a budou definovat rozsah a rychlost zaplavení chráněné lokality. Tento podklad bude sloužit mimo jiné pro definování rozsahu nezbytné evakuace lidí v případě, že bude zřejmé, že některý prvek protipovodňové ochrany selhal.

Pro tyto potřeby je předpoklad výpočet následujících scénářů:

- Průběh povodňové vlny  $Q_{100}$  na Labi v při uvažování nepostavení mobilních hrazení na levém břehu a mobilního hrazení na pravém břehu u Polikliniky a ulice polské armády.
- Průběh povodňové vlny  $Q_{100}$  na Labi v při uvažování nepostavení mobilních hrazení na pravém a levém břehu Ploučnice

#### **B.6. Výpočet průběhu zaplavování nechráněných lokalit**

V lokalitách, které nejsou chráněny protipovodňovým opatřením. Především se jedná o zaplavované a tím nepřístupné komunikace. Výpočet bude definovat rozsah a rychlost zaplavení nechráněných lokalit.

#### **B.7. Výpočet průběhu zaplavování chráněných lokalit při překročení Q<sup>N</sup>**

Protipovodňová ochrana města Děčína je dimenzována pro návrhové průtoky  $Q_{20}$ ,  $Q_{50}$  a Q<sub>100</sub>. K těmto N – letostem odpovídají konkrétní návrhové průtoky, které v případě, že jsou překročeny, dochází k přelévání linií protipovodňových prvků. Vzhledem k tomu, že každé protipovodňové opatření je navrženo s určitou bezpečnostní rezervou, není konkrétní průtok, při kterém dojde k přelití jasné definován. Pomocí hydrodynamického modelu bude simulována návrhová povodňová vlna s kulminačním průtokem vyšším, než je návrhový průtok pro protipovodňové opatření na pravém břehu  $(Q_{100})$ . Na základě výpočtů bude lokalizováno místo, kde dojde k přelévání protipovodňové linie, bude definován konkrétní průtok, při kterém tento jev nastane a bude definován rozsah a rychlost zaplavení chráněné lokality. Tento podklad bude sloužit pro přesnější predikci možnosti přetečení PPO linie a pro definování rozsahu nezbytné evakuace lidí v případě, že k přelití skutečně dojde.

#### **C. Sestavení variantních harmonogramů dle definovaných povodňových scénářů**

Bude vyhotoven tabulkový přehled jednotlivých činností dle průtoku na řídícím profilu Ústí nad Labem v klíčových variantách, které budou vycházet z vypočítaných povodňových scénářů.

Přehled bude obsahovat:

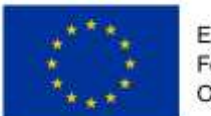

- Řazení činností dle průtoků, kdy je potřeba činnost zahájit
- Časovou náročnost jednotlivých činností
- Limitní průtoky, kdy dojde k zaplavení/přeliti
- Činnosti budou rozděleny do kategorii (výstavba mobilních PPO, opatření na kanalizaci, opatření v dopravě, evakuace, varování)
- Bude stanoveno, kdo činnost provádí a kdo je za ni zodpovídá
- Ke každé činnosti bude grafická příloha ve formě evidenčního listu

#### **D. Doplnění údajů do POVIS a dPP města**

Na základě výstupů z hydrodynamického modelu budou doplněny do POVIS a dPP atributy k následujícím objektům dPP:

1) **Ohrožené objekty** – do atributu vybraných ohrožených objektů bude doplněn minimální ohrožující průtok/vodní stav/kóta hladiny ohrožení

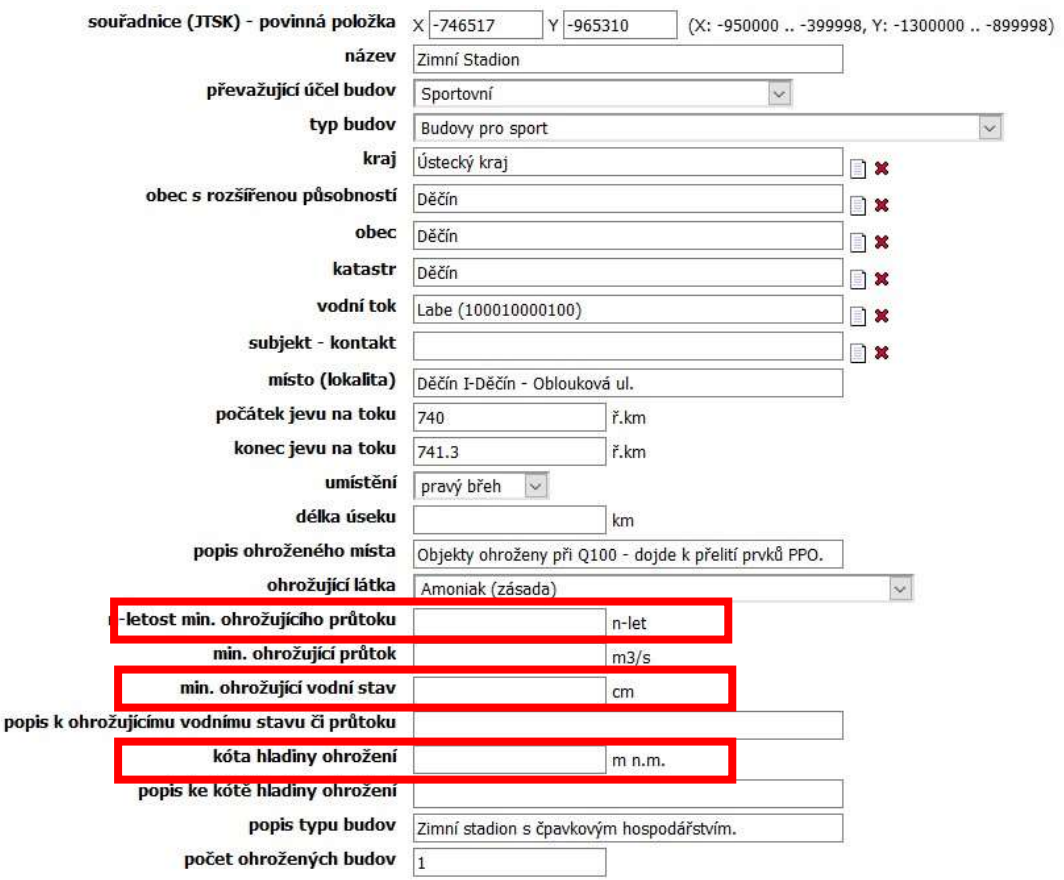

*Obrázek 2 – Doplnění údajů do POVIS u ohrožených objektů*

2) **Dopravní omezení** – do atributu zaplavovaných komunikací bude doplněn vodní stav zaplavení

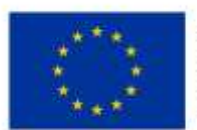

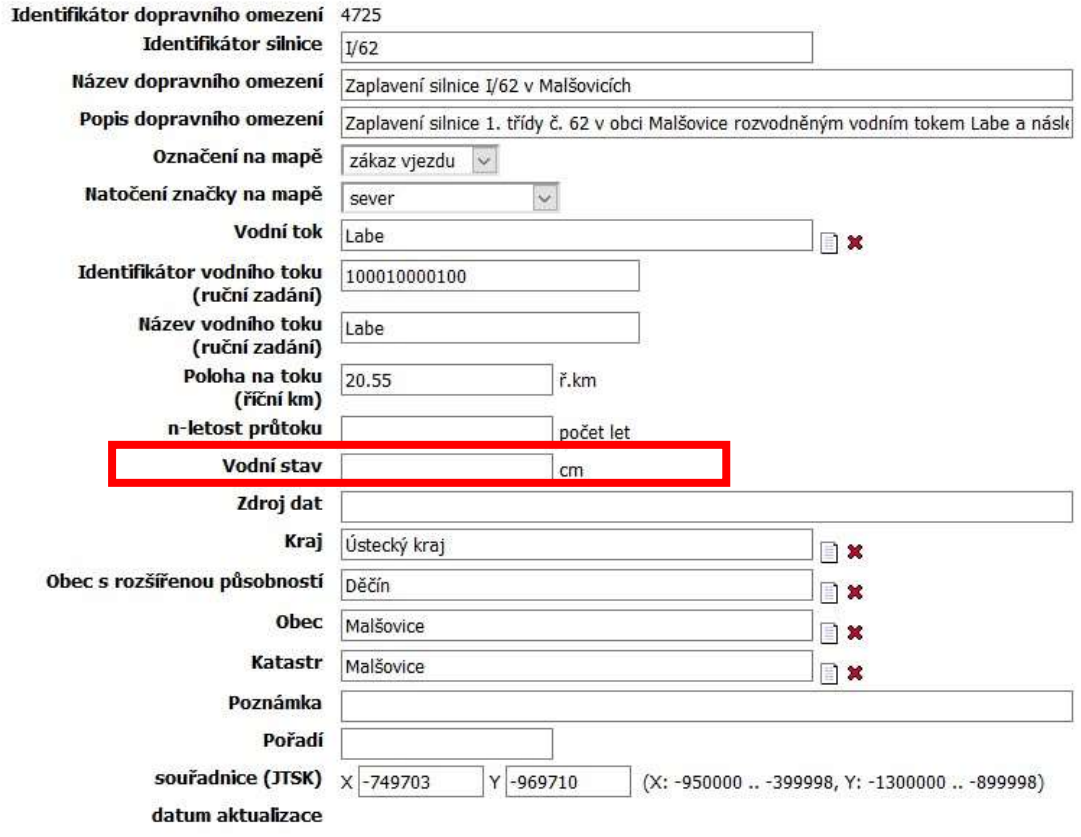

*Obrázek 3 - Doplnění údajů do POVIS u zaplavovaných komunikací*

3) Reporty z aktivního hmg můžou být vkládány do Dokumentů POVIS v rámci povodňových událostí nebo při nácviku povodňových událostí a výstavby PPO, který by se měl provádět 1 x ročně

#### **E. Rozšíření a další funkcionality webové aplikace aktivního harmonogramu**

**Webová aplikace aktivní harmonogram byla** za podpory dotačních prostředků **zpracována v základní verzi pro hlavní město Praha dle konkrétních požadavků a specifik Objednatele.**

**Pro město Děčín bude vytvořena nová instance aplikace doplněna o další funkcionality dle konkrétních potřeb a požadavků města .**

**Přehled navrhovaných funkcionalit:**

**E.1. Funkcionalita - Doplnění aktuálních stavů dalších řídících hlásných profilů na dashboardu**

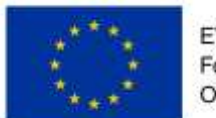

Aplikace v tuto chvíli umožňuje zobrazit pouze jediný stav hlásného profilu, který se v nastavení předvolí jako primární. Vzhledem k tomu, že činnosti se mohou vázat k více rozhodným hlásným profilům, bude potřeba mít možnost tyto další hlásné profily zobrazit na dashboardu aplikace. Uživatel díky tomu získá přehled nad všemi rozhodnými profily. Umístění aktuálního průtoku dalšího profilu je znázorněno na následujícím obrázku.

Uživatelské funkcionality:

- Uživatel může přímo na dashboardu vybrat sekundární profil, který se mu bude zobrazovat vedle primárního
- Uživatel může sekundární profil odstranit
- Uživatel může sekundární profil nahradit jiným

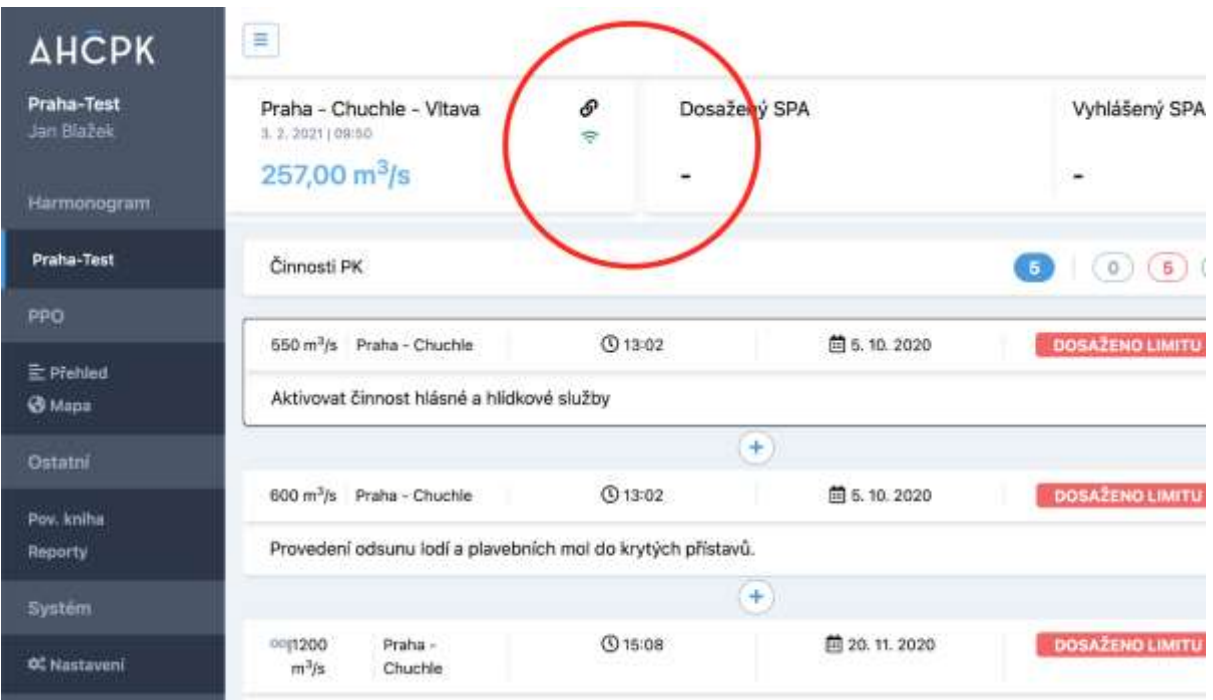

#### **E.2. Fukcionalita - Krok zpět ve flow činnosti**

V detailu každé činnosti lze pomocí akčního tlačítka činnost posouvat ve flow směrem vpřed: **Dosaženo limitu - Aktivováno - Ukončeno**. Muže však nastat situace, kdy uživatel aplikace nedopatřením posune činnost do stavu, kterého ve skutečnosti nedosáhla. Proto do aplikace bude doplněn nástroj umožňující přejít o krok zpět a tím odvolat změnu stavu činnosti. Tato funkcionalita bude zapracována pod tři tečky vedle akčního tlačítka - viz obrázek níže.

- Uživatel může odvolat změnu stavu činnosti kliknutím na tři tečky "Vrátit krok zpět"
- Uživatel může akci provádět z jakéhokoli přehledu činností (všechny, neaktivní, aktivní, ukončené)

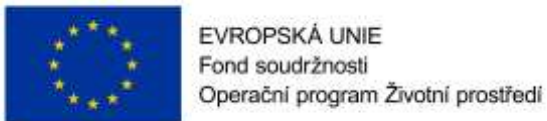

lan Bishak .

Uživatel nemůže odvolat stav "Dosaženo limitu"

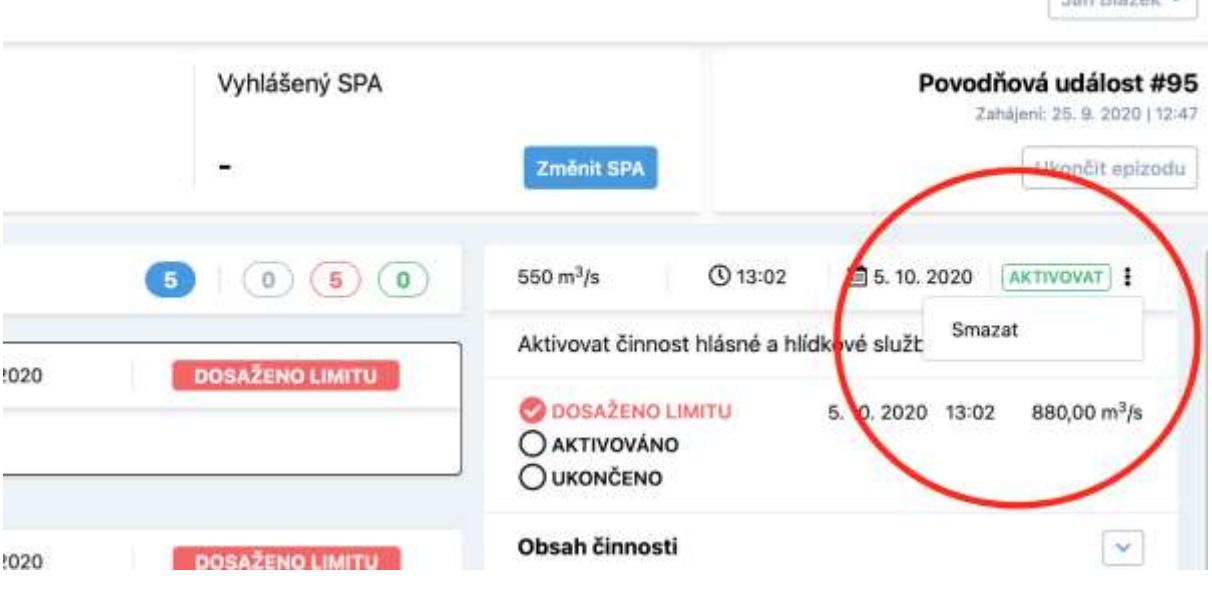

*zdroj: Aktivní harmonogram činností MHMP*

#### **E.3. Fukcionalita - Aktuální komentáře a poznámky v detailu činnosti**

V detailu každé činnosti bude umístěno chatovací okno, do kterého bude každý uživatel moct přispívat a přidávat poznámky.

- Uživatel může umístit vlastní komentář v detailu činnosti na dashboardu
- Uživatel může umístit komentář bez ohledu na stav činnosti ve všech stavech může komentovat
- Uživatel může smazat svůj komentář
- Uživatel může editovat svůj komentář
- Ke komentáři se připojí informace : jméno přispěvatele, datum a čas umístění příspěvku, aktuální průtok na hlásném profilu přiřazeného k činnosti
- Poznámka se propíše do Povodňové knihy

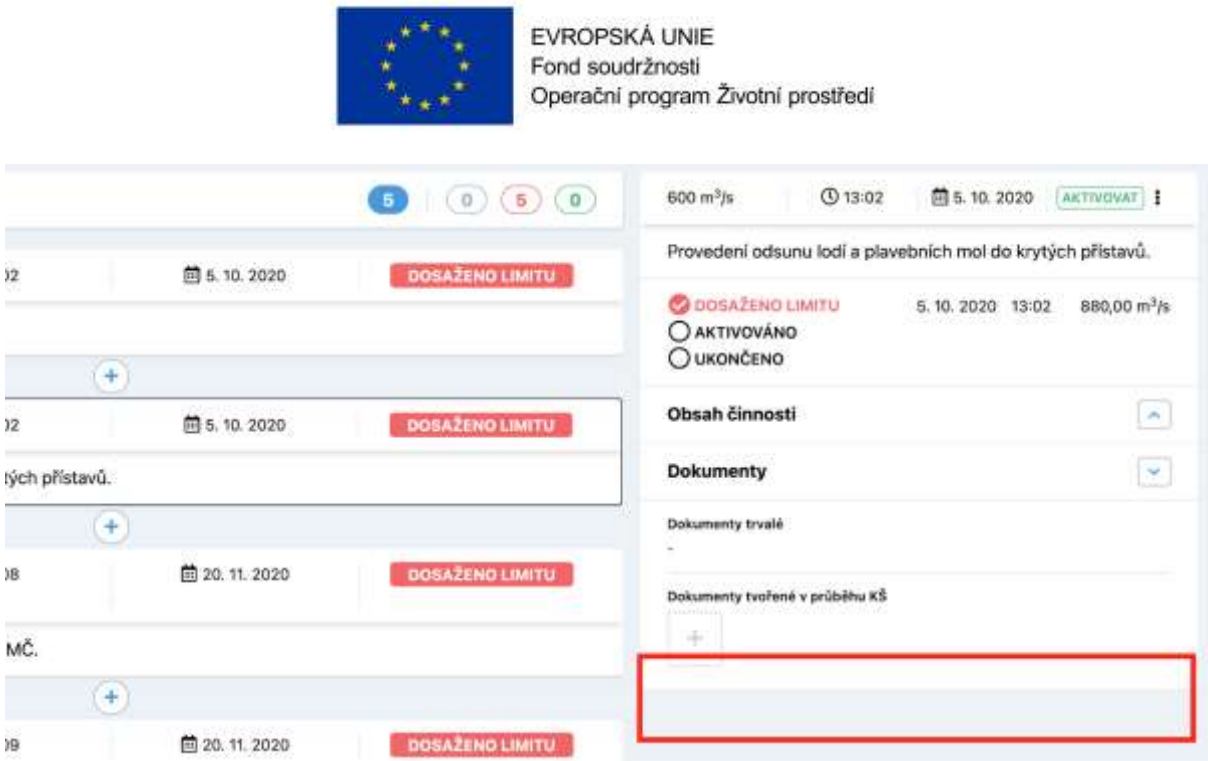

*zdroj: Aktivní harmonogram činností MHMP*

# **E.4. Fukcionalita – Rozšíření filtrů na dashboardu**

Aplikace umožňuje filtrovat přehled činností dle jejich stavu. Tento filtr bude rozšířen o filtrování dle **hlásného profilu a kategorie činnosti.**

- Uživatel uvidí nově doplněný filtr "Kategorie"
- Uživateli se po kliknutí na filtr Kategorie otevře (select), kde si vybere požadovanou kategorii
- Po kliknutí na příslušnou kategorii se uživateli omezí přehled činností s ohledem na zvolenou kategorii
- Uživatel uvidí nově doplněný filtr "HP"
- Pro každý hlásný profil (HP) harmonogramu činností vznikne samostatný filtr v panelu nástrojů činností
- Po kliknutí na příslušný filtr (pojmenovaný podle HP) se uživateli zobrazí pouze ty činnosti, jejichž rozhodným profilem je tento profil

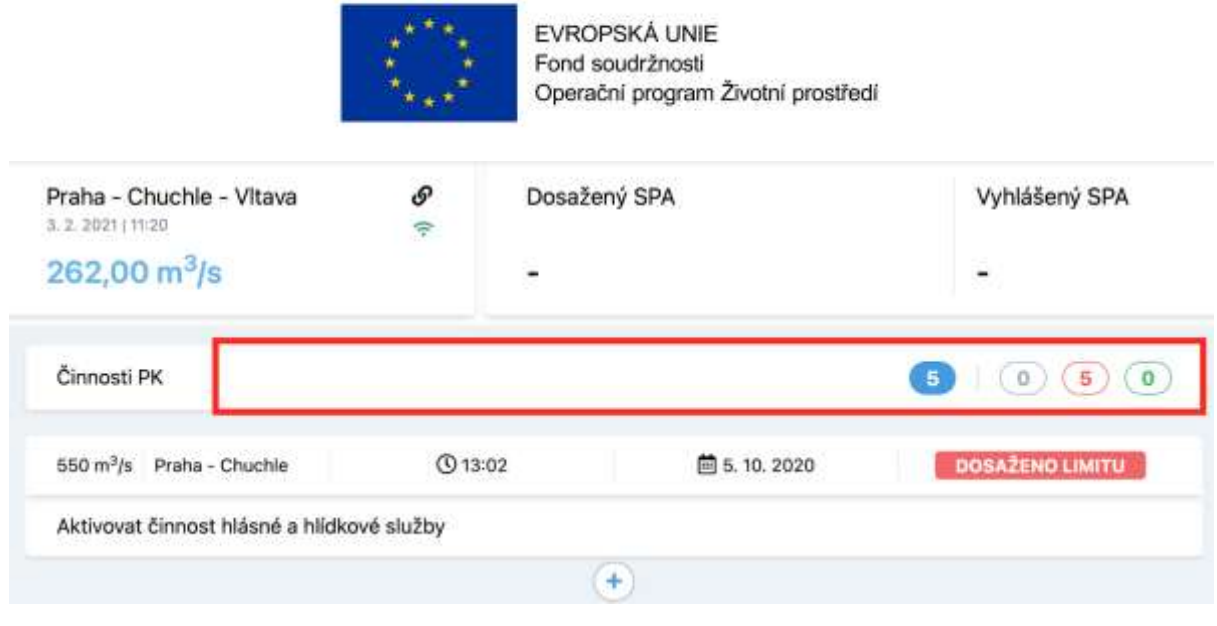

*zdroj: Aktivní harmonogram činností MHMP*

# **E.5. Fukcionalita- Kategorizace činností**

Do entity činnosti bude doplněn atribut kategorie. Uživateli pak bude umožněno při tvorbě a editaci činnosti vybrat kategorii. Číselník kategorií bude volitelný.

Předpokládané kategorie

- PPO mobilní hrazení
- PPO kanalizace
- PPO čerpací místo
- Doprava
- Činnost
- Evakuace
- Elektřina ČEZ

Uživatelské funkcionality:

- Uživatel může spravovat číselník kategorií
- Uživatel může na úrovni činnosti vyplnit atribut kategorie

#### **E.6. Modul - Operační mapy rozlivu**

**Aplikace bude doplněna o nový modul operační mapy rozlivu**. Tento modul bude fungovat jako mapová aplikace zobrazující takovou vrstvu rozlivu, která odpovídá zadaným parametrům – průtok/vodní stav HP a výstavba PPO. Pro všechny kombinace nastavených parametrů budou mapy rozlivu předem napočítány. Předpoklad je zobrazování rozsahu rozlivu a hloubky zaplavení. Aplikace automaticky indikuje nejbližší scénář na základě zadaných parametrů a dle toho výběr aktuálního rozsahu a hloubky zaplavení.

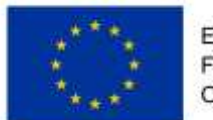

Modul map rozlivu bude umístěn pod novou záložkou ve vertikálním menu aplikace.

Uživatelské funkcionality:

- Uživatel může prohlížet mapy rozlivu v mapové aplikaci dle aktuálního stavu (HP)
- Uživatel může přepnout mapu rozlivu změnou nastavených parametrů (např. zobrazení rozlivu dle předpovídaných hodnot v HP)
- Mapová aplikace umožňuje interpretaci všech objektů povodňového plánu včetně atributů (data POVIS). Uživatel získává komplexní pohled na veškerá data.

# **E.7. Funkcionalita - Příčné profily**

V kritických místech (profilech) budou z hydrodynamického modelu a předpočítaných scénářů vykresleny úrovně hladin v příčném profilu pro názornější zobrazení sledovaného místa. Předpoklad je umístění příčných profilů v nejnižších místech, tedy kde dochází k nejdříve k rozlivu (zaplavování důležitých komunikací). Dále pak v kritických místech na přítocích, která budou jako první sledována. Předpoklad je 3-4 sledované kritické profily pro město. Aplikace automaticky indikuje nejbližší scénář na základě aktuálního průtoku HP a dle toho výběr příčného profilu se zobrazením hladiny.

Uživatelské funkcionality:

- Uživatel může zobrazovat k jednotlivým scénářům příčné profily formou příloh ve formátu pdf
- Uživatel může zobrazit přehled příčných profilů (profil 1,2,3,4,...)
- Uživatel může zobrazit přehled napočítaných příčných profilů pro rozdílné průtoky tzv. scénáře
- Aplikace automaticky indikuje nejbližší scénář na základě aktuálního průtoku HP a dle toho výběr příčného profilu se zobrazením hladiny

#### **E.8. Modul - SMS brána**

SMS brána bude umožňovat notifikovat obdobným způsobem jako emailová notifikace. Cílem je zlepšit informovanost všech uživatelů aplikace ve chvíli, kdy fyzicky nepracují s aplikací. Členové povodňových komisí často plní povinnosti mimo kancelář a možnost získávat klíčové notifikace formou SMS je vnímána jako praktická. Tak jak naznačuje obrázek níže, uživatel bude mít možnost nastavení SMS notifikace na úrovni jednotlivých typů. Pro potřeby projektu se uvažuje implementace SMS brány GoSMS (https://www.gosms.eu/cs/)

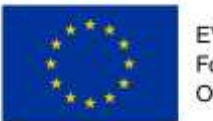

- Uživatel může dostávat SMS notifikace do svého mobilního telefonu
- Uživatel může zapínat a vypínat SMS notifikace dle svých preferencí na úrovni typů notifikace.
- Uživatel může nastavit své telefonní číslo v osobním nastavení
- Uživatel může změnit své telefonní číslo v osobním nastavení

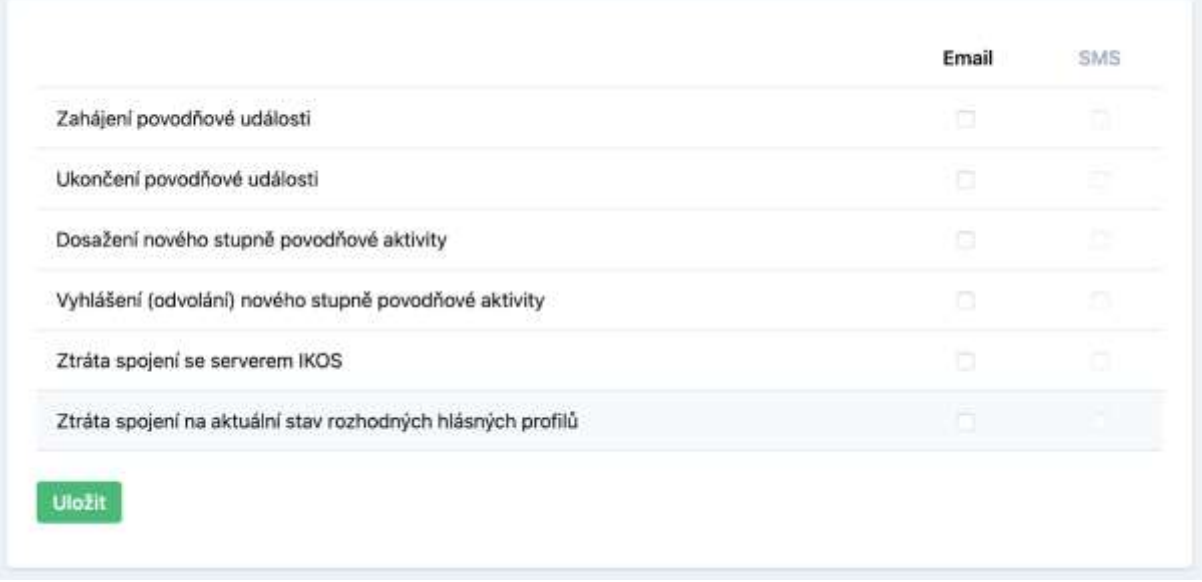

*zdroj: Aktivní harmonogram činností MHMP*

#### **E.9. Zprovoznění aplikace**

- Vytvoření nové instance aplikace
- Umístění aplikace na produkční server
- Testování všech funkcionalit